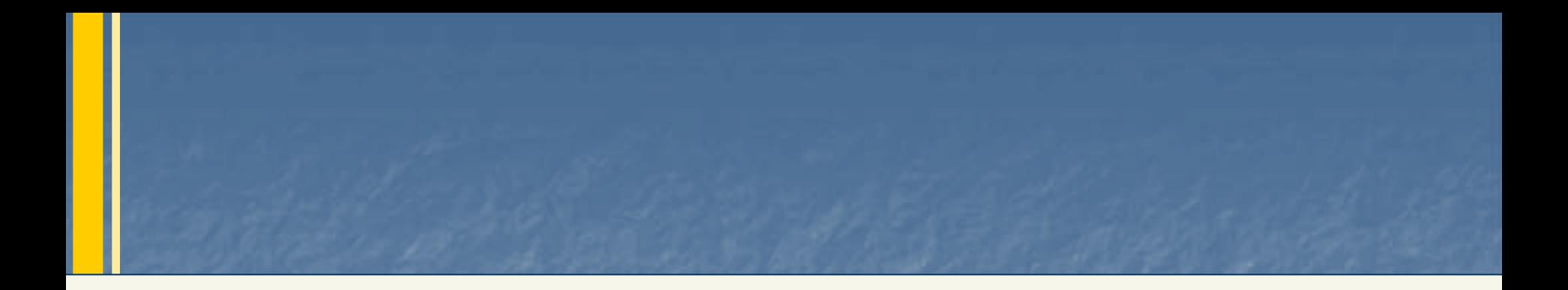

# **Network Knowledge Call #2**

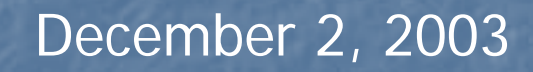

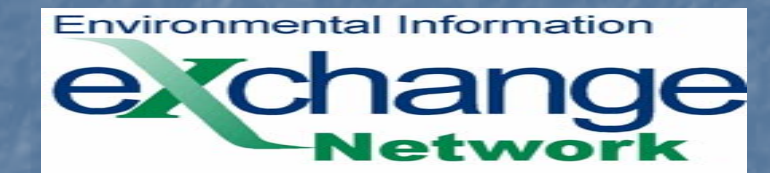

[www.exchangenetwork.net](http://www.exchangenetwork.net/)

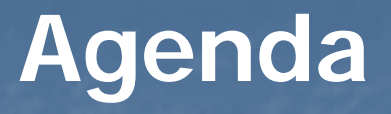

- ¾Recap of Network Knowledge Call #1 (Resources for Node Builders)
- ¾Flow Definition
- ¾Status of Current Flows
- ¾Flow Deployment: Requirements and Resources Available
- ¾The Flow Configuration Document (FCD)
- ¾Using the FCD to Design a Network Flow
- ¾Case Study: Michigan DMR Flow Experience
- ¾Question & Answer
- ¾ Participant Input
	- Hurdles to Flow Implementation
	- Additional Guidance Needed

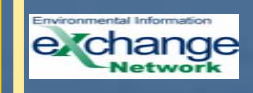

## **Resources for Node Builders**

- ¾ Demonstrated Node Configurations (DNCs)
- ¾ Testing Tools
	- <https://test.epacdxnode.net/test/>
- ¾ Node Mentoring Group
- ¾ Network Help Desk
- ¾ Exchange Network Discussion Board

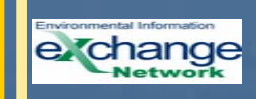

# **Version 1.1 DNCs**

- $\blacktriangleright$  **Java-based (Integrated Client and Server DNC)**
	- •**Apache Axis 1.1** – DNC can be used with any Java-Based middleware, (e.g., WebLogic, WebSphere, XAware, Oracle 9i)

#### $\blacktriangleright$ **Microsoft .NET DNCs**

- [DNC for server side using Microsoft .NET C#.](http://test.epacdxnode.net/CDX_DOTNET_V10.zip) This requires .NET framework 1.X and WSE 1sp1.
- •DNC for server side using Microsoft .NET VB. This requires .NET Framework 1.X and WSE 1sp1. DNC [\(](http://test.epacdxnode.net/CDX_VBDOTNET_V10.zip)executable files[\)](http://test.epacdxnode.net/CDX_VBDOTNET_V10.zip) for client side (to generate requests) for Microsoft NFT
- Sample client for .NET This is a sample client that uses the included requestor<br>library [\(](http://test.epacdxnode.net/CDX_REQUESTOR_CLIENT.zip)CDX\_DOTNET\_REQUESTOR.DLL). This library is all that is needed to communicate with a Node from any .NET language (e.g., VB,  $C#$ ,  $J#$ ). Only requires the .NET Framework 1.X and WSE 1sp1.
- •Also available is a  $C#$  client library (.zip file). This allows you to change the requestor library above. If you don't want to change the API, you should download the .NET Sample Client. Requires the .NET Framework 1.X and 1sp1.

#### ¾ **All Tools available on the Exchange Network Website "Tool Box" Section**

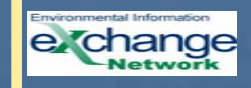

# **Node Mentoring Group**

#### Purpose

- ¾ The purpose of this group is to leverage the knowledge gained from previous node building projects and to mentor other states just starting to implement their nodes on the exchange network. The goals are simple:
	- Assist new states in implementing their nodes;
	- Assist the network steering board in reaching the FY2004 goal of 35 exchange network flows. Network flows cannot occur without a functioning node; And
	- • Facilitate and organize platform specific technology transfer to reduce cost burden on states using the same or similar technology platforms.
- $\blacktriangleright$  Node Mentoring Group National Meeting
	- New Orleans, February 9<sup>th</sup>-10<sup>th</sup>, 2004

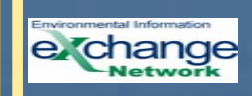

### **Node Mentoring Group Contacts**

- $\blacktriangleright$ Dave Ellis, David.H.Ellis@maine.gov Maine Department of Environmental Protection (Lead State) (207) 624-9484
- $\blacktriangleright$ > Dennis Murphy [dennis.murphy@state.de.us](mailto:dennis.murphy@state.de.us) Delaware Department of Natural Resources and Environmental Control (302) 739-3490
- $\mathbf{z}$  Melanie Morris [melanie\\_morris@deq.state.ms.us](mailto:melanie_morris@deq.state.ms.us) Mississippi Department of Environmental Quality (601) 961-5044
- $\mathbf{v}$  Frank Catanese [fcatanese@des.state.nh.us](mailto:fcatanese@des.state.nh.us) State of NH Department of Environmental Services(603) 271-7011
- ¾ Tom McMichael tom\_mcmichael@nmeny.state.nm.us New Mexico Environment Department
- ¾> Dennis Burling [Dennis.Burling@NDEQ.state.ne.us](mailto:Dennis.Burling@NDEQ.state.ne.us) Nebraska Department of Environmental Quality (402) 471-4214
- $\blacktriangleright$  Mark Wensel [mwensel@utah.gov](mailto: mwensel@utah.gov) Utah Department of Environmental **Quality**

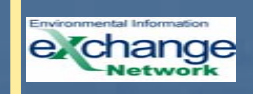

# **Test Tools**

<https://test.epacdxnode.net/test/>

- ¾ $\triangleright$  This application provides the ability to test any Node in the Exchange Network, by triggering Network WSDL-compliant requests on that Node.
- $\blacktriangleright$  If a Node passes a test with this tool, it is very likely, the Node will be interoperable with other Network WSDL-compliant Nodes.
- $\blacktriangleright$  This tool, which is intended to verify general compliance with the Functional Specification, focuses on interoperability among Nodes. Testers can choose to perform either:
	- interactive tests
	- automatic tests
	- multi-step scenarios.

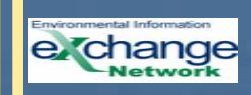

# **Node Building Roadmap**

- a, Choose Web Services platform and Web Services toolkit
- $\blacksquare$ Use reference implementation (DNC) or generate from scratch
- $\mathbf{r}$ Build Web Services and Application Tier
- $\mathbf{r}$ **Integration test against test tool to verify interoperability** according to the Network WSDL and to verify compliance with Node Functional Specification
- $\blacksquare$ Implement the Data Services tier
- $\blacksquare$ Integration test with test tool to validate service requests
- $\blacksquare$ Test actual exchanges with destination Node
- $\blacksquare$ • Verify Production Status using the Node, Flow, and Client *Definitions and Implementation Statuses* Document (pending<br>NSB approval)

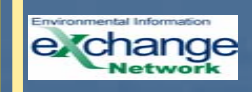

## **Network Help Desk**

The CDX/Network Help Desk is available for data submission technical support.

#### **By Telephone:**

Call our toll-free line between the hours of 8:00 am and 6:00 pm (Eastern) at 888-890-1995 (Select Option 2).

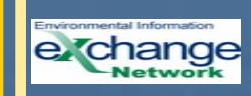

## **Discussion Board**

The Exchange Network website has been expanded to include a public message/discussion board.

[www.exchangenetwork.net](http://www.exchangenetwork.net/)

click on message board on left side

### Current Discussion Areas

- ¾General - [Exchange Network](http://forums.weblandingzone.net/eien/default.asp?b=6)
- ¾[Node Development](http://forums.weblandingzone.net/eien/default.asp?b=45)
- $\blacktriangleright$ [Node Configuration](http://forums.weblandingzone.net/eien/default.asp?b=46)
- ¾**[Node Security](http://forums.weblandingzone.net/eien/default.asp?b=13)**
- ¾[XML Schema](http://forums.weblandingzone.net/eien/default.asp?b=44)
- ¾**[Trading Partner Agreements](http://forums.weblandingzone.net/eien/default.asp?b=43)**

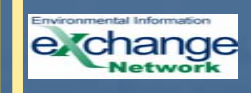

# **Flow Deployment**

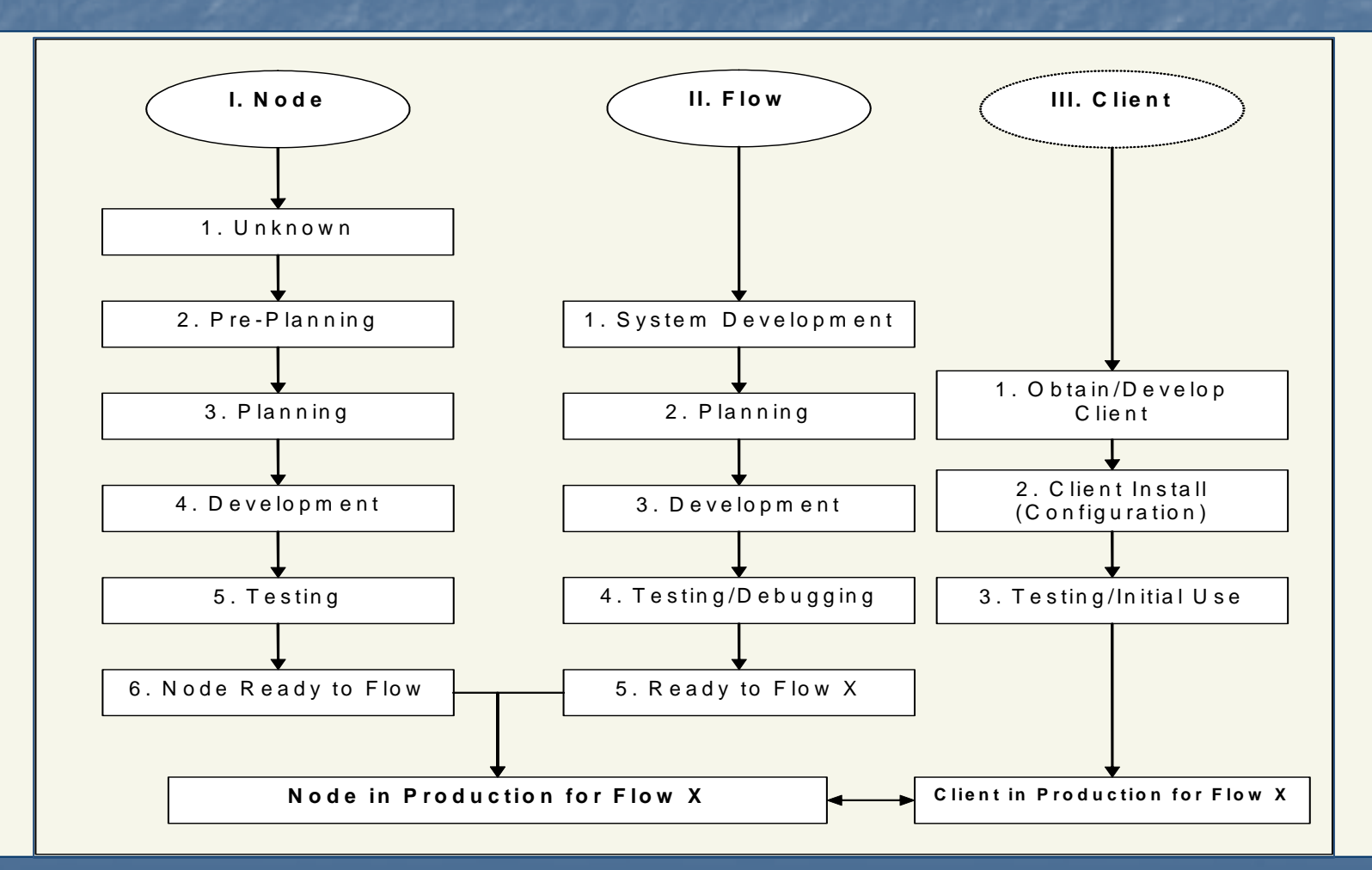

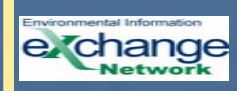

### **Flow Definition**

A Network Flow is a documented grouping of related data, their defined format, and the requests and responses, as defined by the Network Exchange Protocol and Network Node Functional Specification. Network Partners establish these groupings as a convenient way to design and document exchanges so they are consistently implemented by other Partners.

Partners communicate their Flow designs through "Flow Configuration Documents" (FCD).

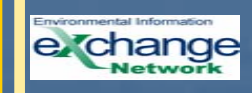

# **Flow Deployment: Requirements and Resources Available**

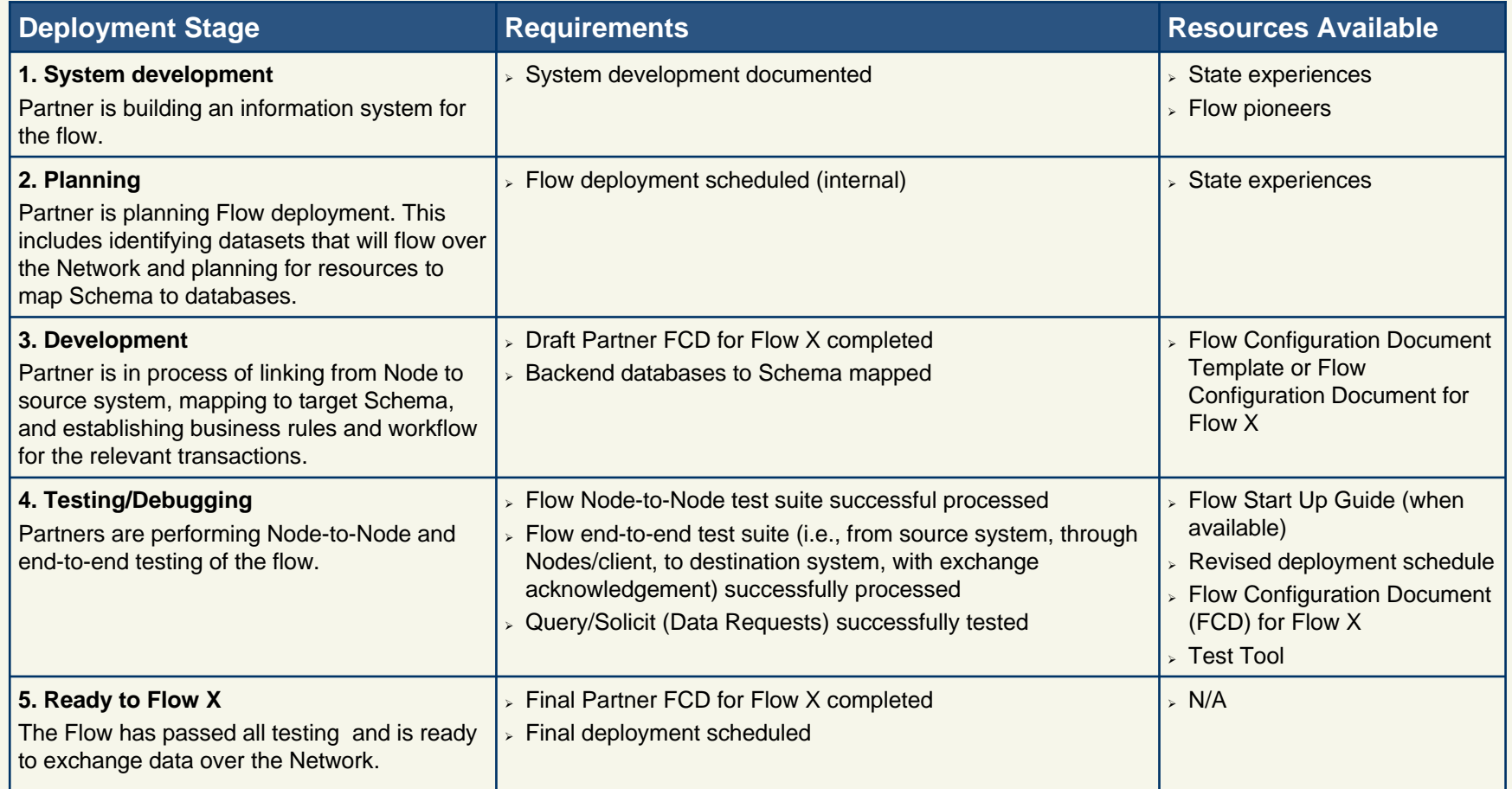

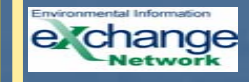

### **Status of Current Flows**

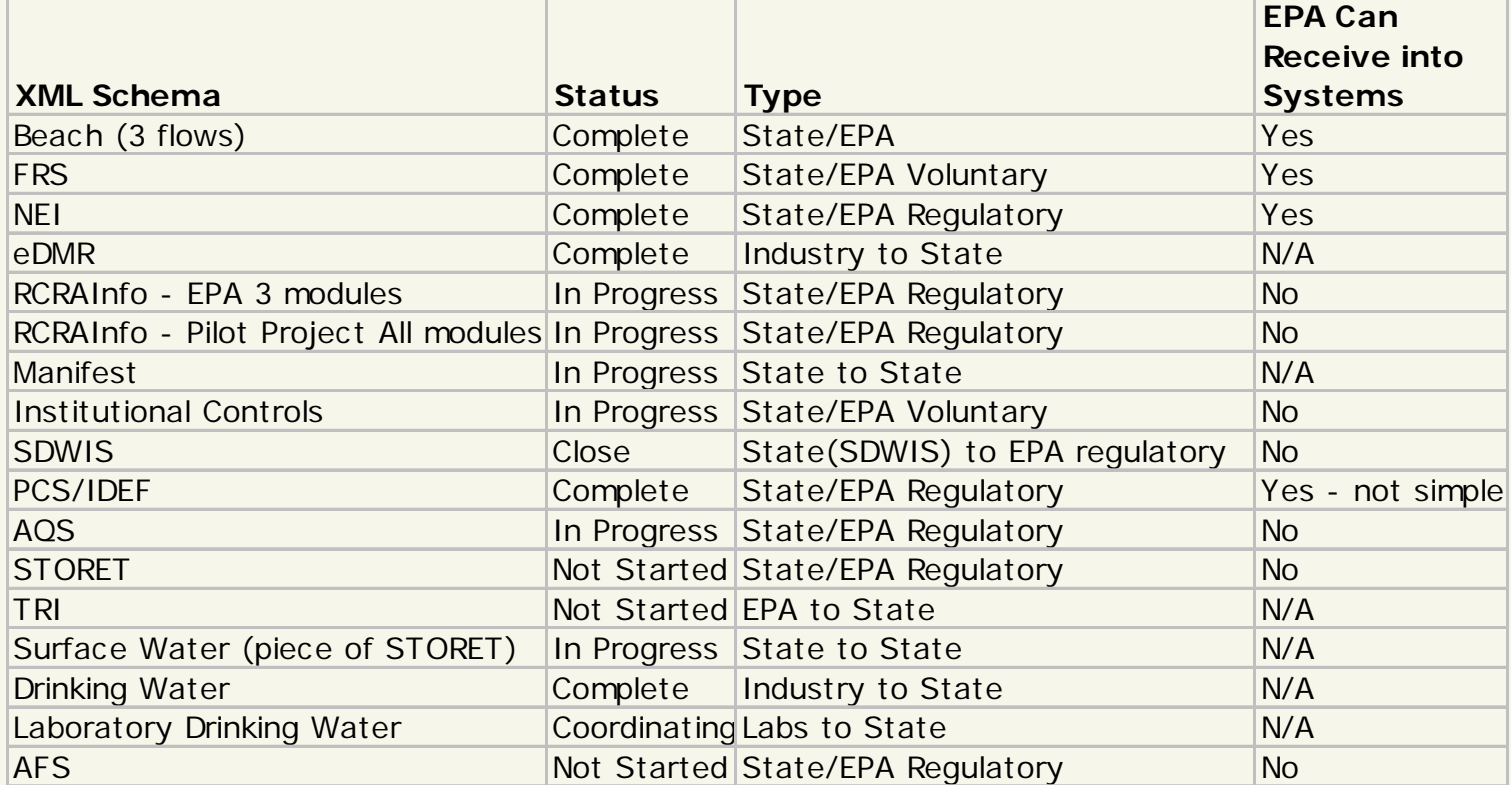

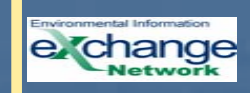

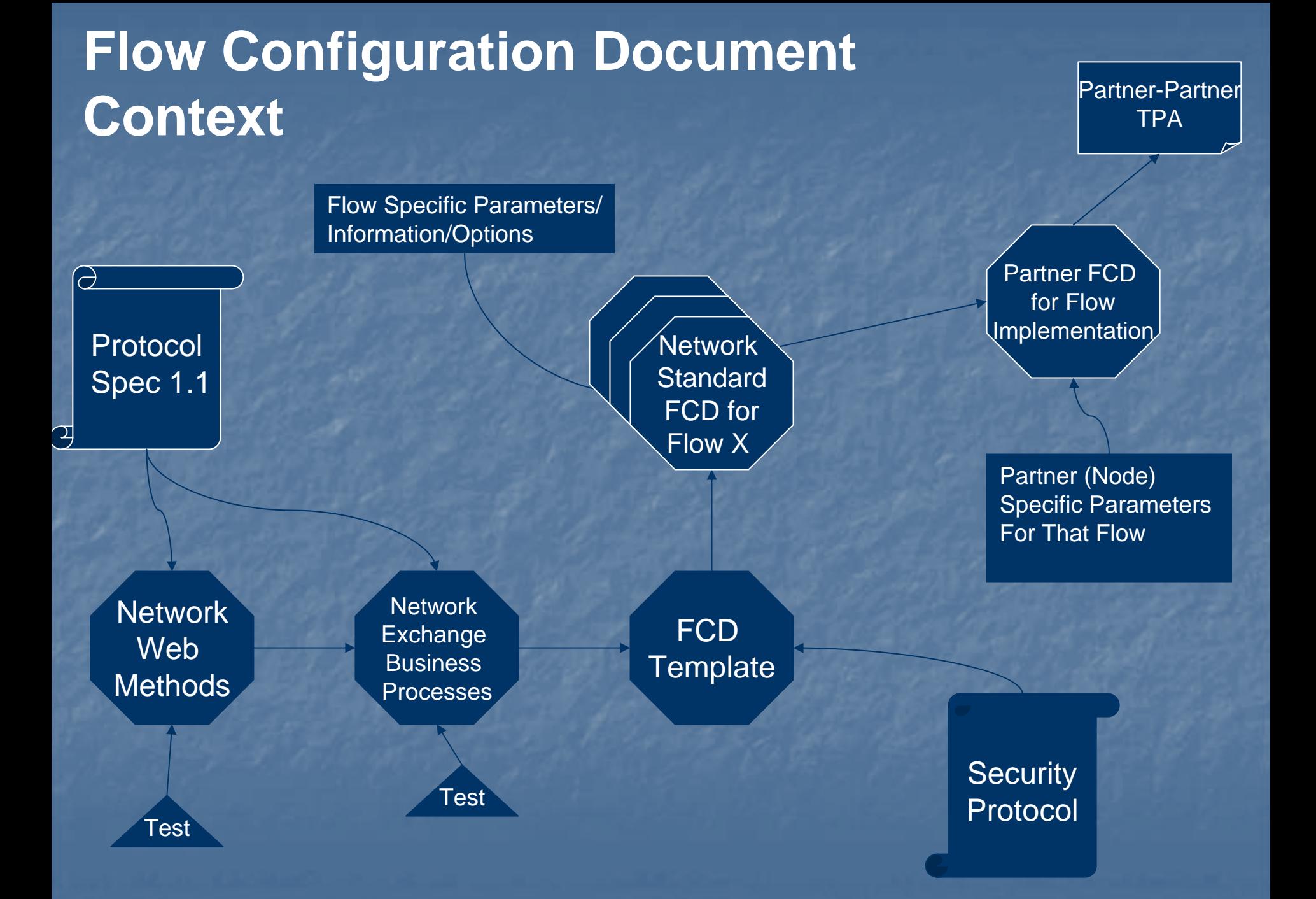

### **Vision for Standard Network Flow Implementation**

1. Partners discover a potenti al Network Opportunity

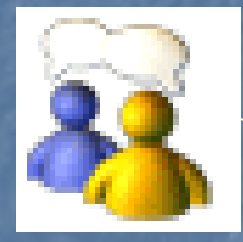

2. Partners *select* Flow Specific Parameters/ Information/Options using the Network Standard FCD for Flow X

> Net work **Standard** FCD for Flo w X

3. Partners identify their Node Specific Parameters For that Flow.

Partner FCD for FlowImplementation

4. Partners formalize their exchange agreement.

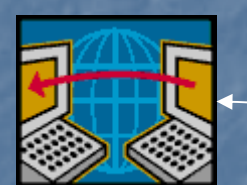

5. Partners execute their exchange.

Partner-Partner **TPA** 

### **Using the FCD for Network Flow Design**

1. Flow group meets to *determin e* Flow Sp e cific Parameters/ Informati on/O ptions and fills out the FCD Template

**FCD** 

**Template** 

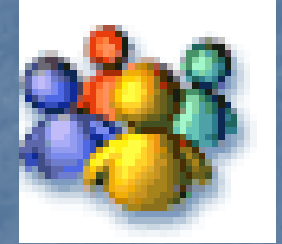

Identify other issues •Message Schema •Timing •Query/Solicit Documentation •Flow Business Process Coordination•Generic Process/Error Messages

2. Flow group discussed how to improve the data Flow by leveraging the Network.

> Network Standard FCD for Flo w X

## **The Flow Configuration Document**

The Flow Configuration Document (FCD) Template identifies the universe of information Network Partners should consider when documenting and implementing a Flow or a Common Data Service. A Flow Configuration Document may include, by reference, information from many other documents (schema, system code lists, or procedures).

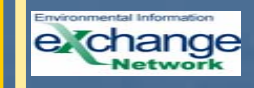

# **Some Definitions: Flows and Common Data Services**

Flow - a documented grouping of related data, their defined format, and the requests and responses. Common Data Services - Network Queries or Solicits that either complement Flows or are used by Network Partners to publish information.

In general, Flows are multi-step processes while common data services are a simple requestresponse.

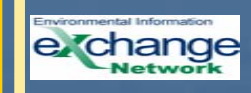

# **Parts of a FCD**

- **1.Network Exchange**
- **2. Node Specific Flow Implementation Sheet Template**
- **3. Generic Diagnostics/Feedback for the Entire Exchange**

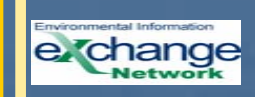

# **FCD1.Network Exchange**

- **1.1. Common Data Services (One set of information for every data service)**
	- 1.1.1.Data Service Type
	- 1.1.2.Data Service Parameters, Order, and Format
	- 1.1.3.Return Method (If Solicit)
	- 1.1.4.Payload Format (Schema)
	- 1.1.5.Data Service Timing/Initiation
	- 1.1.6.Naming Convention
	- 1.1.7.**Security**
	- 1.1.8.Data Service Management and Workflow

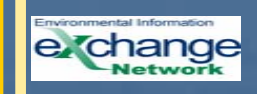

# **FCD1.Network Exchange**

# **1.2. Flow (One set of information for every Flow)**

- 1.2.1.Flow Network Exchange Business Process Options (an entry for every occurrence for an NEBP supported for this Flow)
- 1.2.2. Payload
- 1.2.3. Flow Timing/Initiation
- 1.2.4.Naming Convention
- 1.2.5.**Security**
- 1.2.6.Flow Management and Workflow

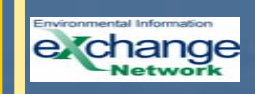

# **FCD2. Node Specific Flow Implementation Sheet Template**

- 2.1. Node Specific Payload Information
- 2.2. Exchange Technical Contact
- 2.3. Exchange Payload Contact

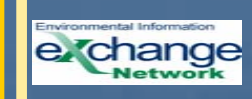

### **FCD**

### **3. Generic Diagnostics/Feedback for the Entire Exchange**

Generic feedback and diagnostics on the flow from the Data Requestor to the Data Provider.

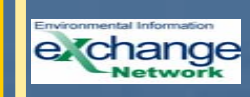

# **Using the FCD to Design a Network Flow**

#### $\blacktriangleright$ Flow Planning

- Reference work done by IPT's and Other Partners.
- Identify common Data Services/Flows you intend to honor/use.

#### $\blacktriangleright$ Flow Development

- Identify common phases and tools that already exist that can be used for Data Services/Flows identified in the planning stage.
	- e.g. CDX\_DOTNET\_REQUESTOR.DLL
	- Identify common products/resources that Flow Pioneers have used to get data ready for Flows
		- e.g. MI's eDMR-to-IDEF converter stylesheet.
- $\blacktriangleright$  Flow Design: Testing/Debugging
	- Use the FCD Data Service/Flow Management sections to define:
	- oFlow Coordination/Business Rules
	- o Flow Status/Fault Conditions
		- oFlow Status Messaging Model
		- oRoles and Responsibilities
	- oFault Follow-up Actions (e.g., Data Re-submission Process)
	- oTransactional Processing Information

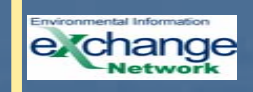

•

# Michigan DMR Data Exchange With EPA

Bill GeakeMichi gan Dept of Information **Technology** 

# NEIEN Tools and Products Used to Build Michigan DMR Flow

- E-DMR Challenge Grant products
	- □ E-DMR XML Schema
	- □ E-DMR toolkit
	- □ E-DMR-IDEF converter
- **NEIEN Products and Resources** 
	- □ Network Helpdesk
	- □ CSC Staff
	- □ FCD
	- $\Box$  TPA
	- □ CSC Node Test Tool
	- □ DOTNET\_REQUESTOR\_CLIENT
- EPA Resources
	- □ PCS Team

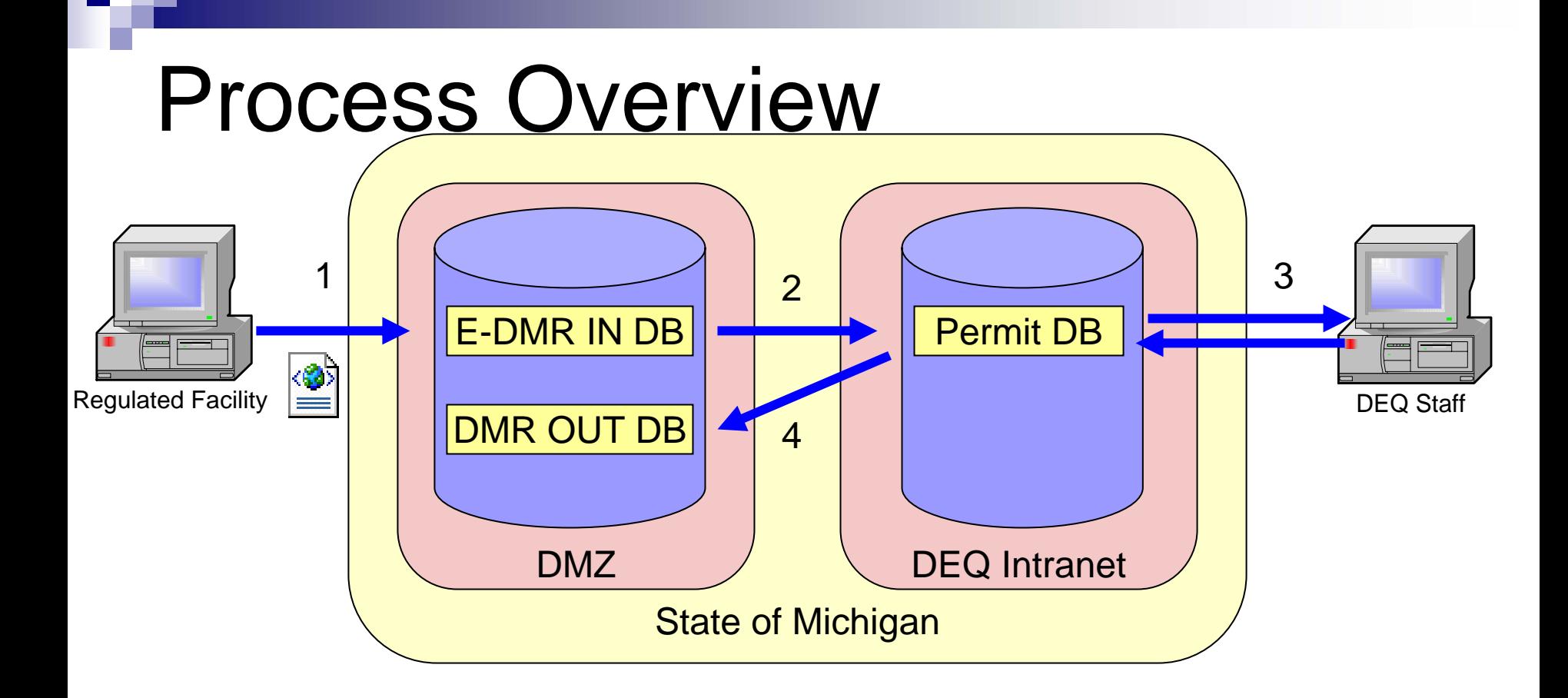

- 1. Permitted Facilities submit e-DMR to DEQ e-DMR database
- 2. E-DMRs are copied to internal DEQ Permit Database
- 3. DEQ staff add data from paper DMRs
- 4. DMR Data copied to different web-accessible database

# Process Overview (cont'd)

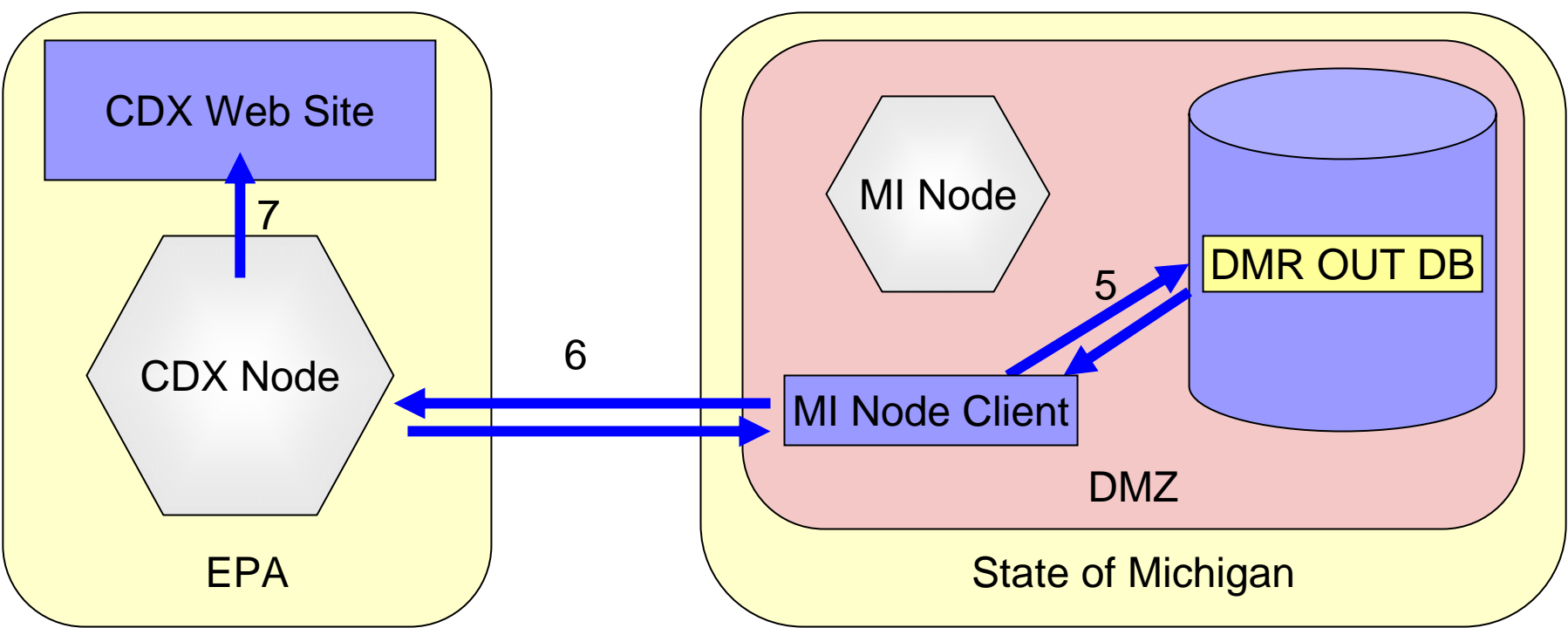

- 5. Node Client executes Task of retrieving and preparing data for CDX
- 6. Node Client submits prepared data to CDX Node
- 7. CDX Node passes submission to CDX IDEF Processing

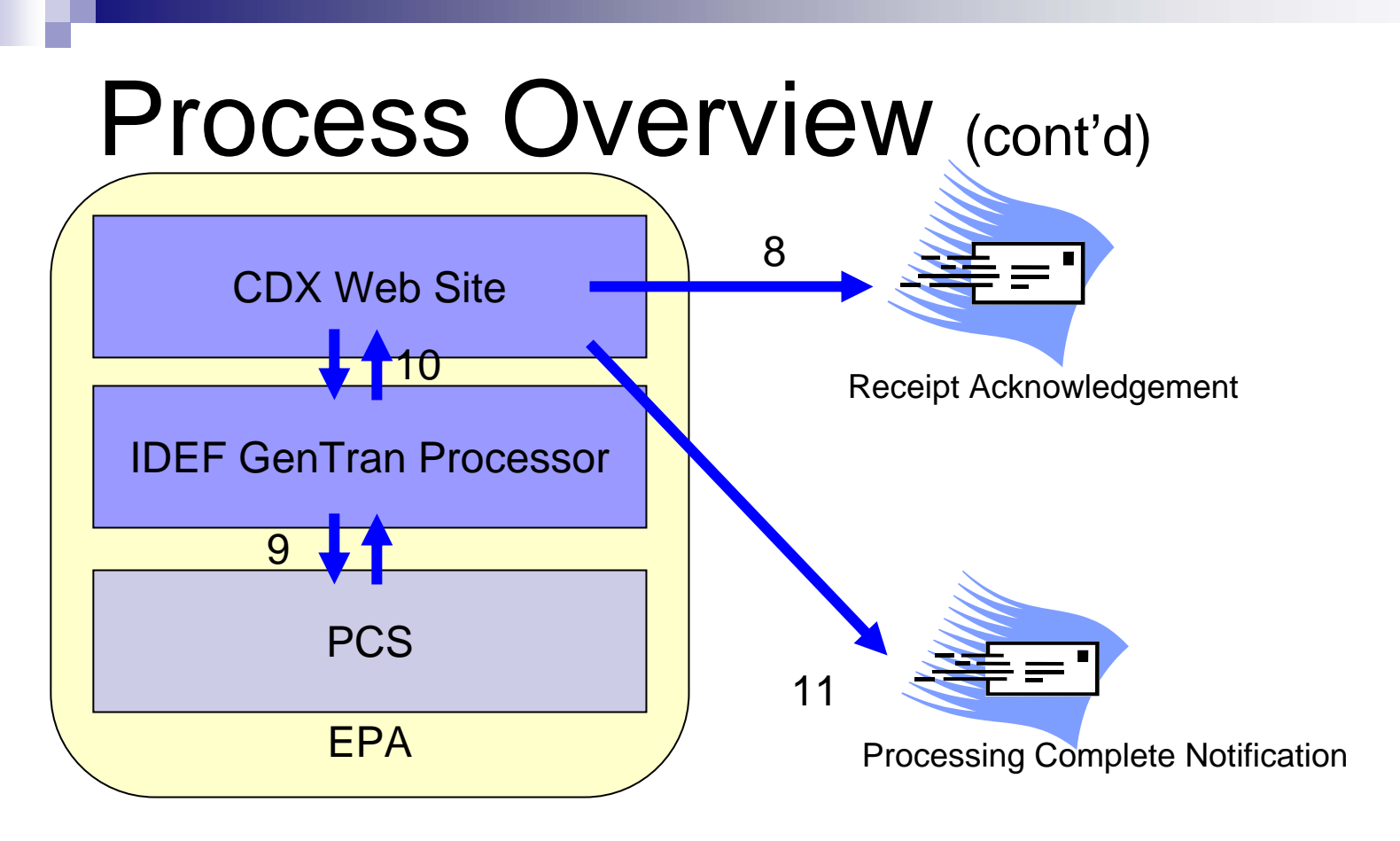

- 8. Legacy CDX sends Receipt Acknowledgement e-mail to account holder
- 9. Submission is Queued for IDEF Processing and submitted to PCS
- 10.PCS sends Update Audit Report to CDX InBox of account holder
- 11.Legacy CDX sends an Report Available e-mail to account holder

# Process Overview (cont'd)

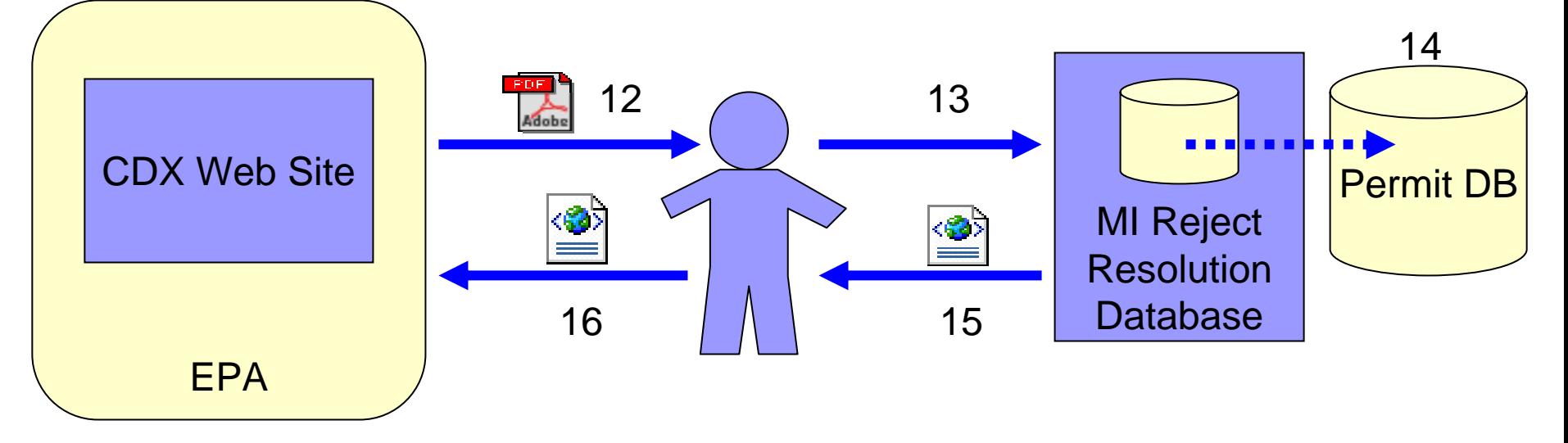

- 12. User Retrieves Update Audit PDF from CDX Web site
- 13. User analyzes rejected data, enters resolved data into Reject Resolution Database
- 14. Certain corrections fix discrepancies in main DEQ Permitting database
- 15. Reject Resolution Database creates IDEF File
- 16. User submits resolved DMR data (in IDEF format) to CDX Web Site

# Project Tasks

- **Prepare Michigan Permit/DMR Database**
- Create Utility to Prepare IDEF-compatible submission files from State database
- Test and refine submissions using CDX Test web site
- **Prepare and Test State Node**
- Create a "Reject Resolution" Utility
- **Implementation and FCD for Flow**

# Prepare State Permit Database

- **Permit Limits module in DEQ database**
- Add "submission status" flags in DEQ database for DMR data
	- Each DMR is flagged as either:
		- Unsubmitted (U)
		- Ready to Submit (R)
		- Submitted (S)

# Create e-DMR XML file from State Database (cont'd)

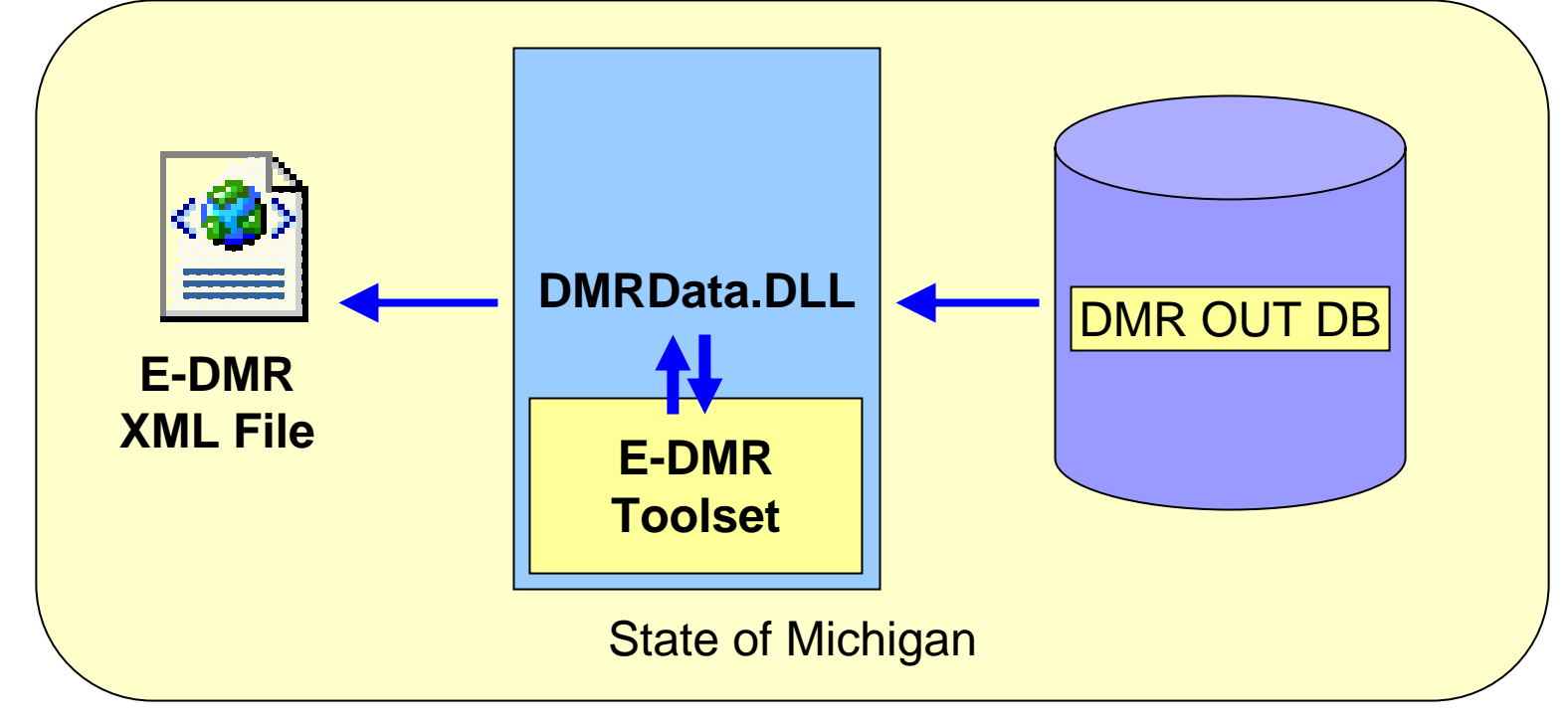

# Convert e-DMR to IDEF format

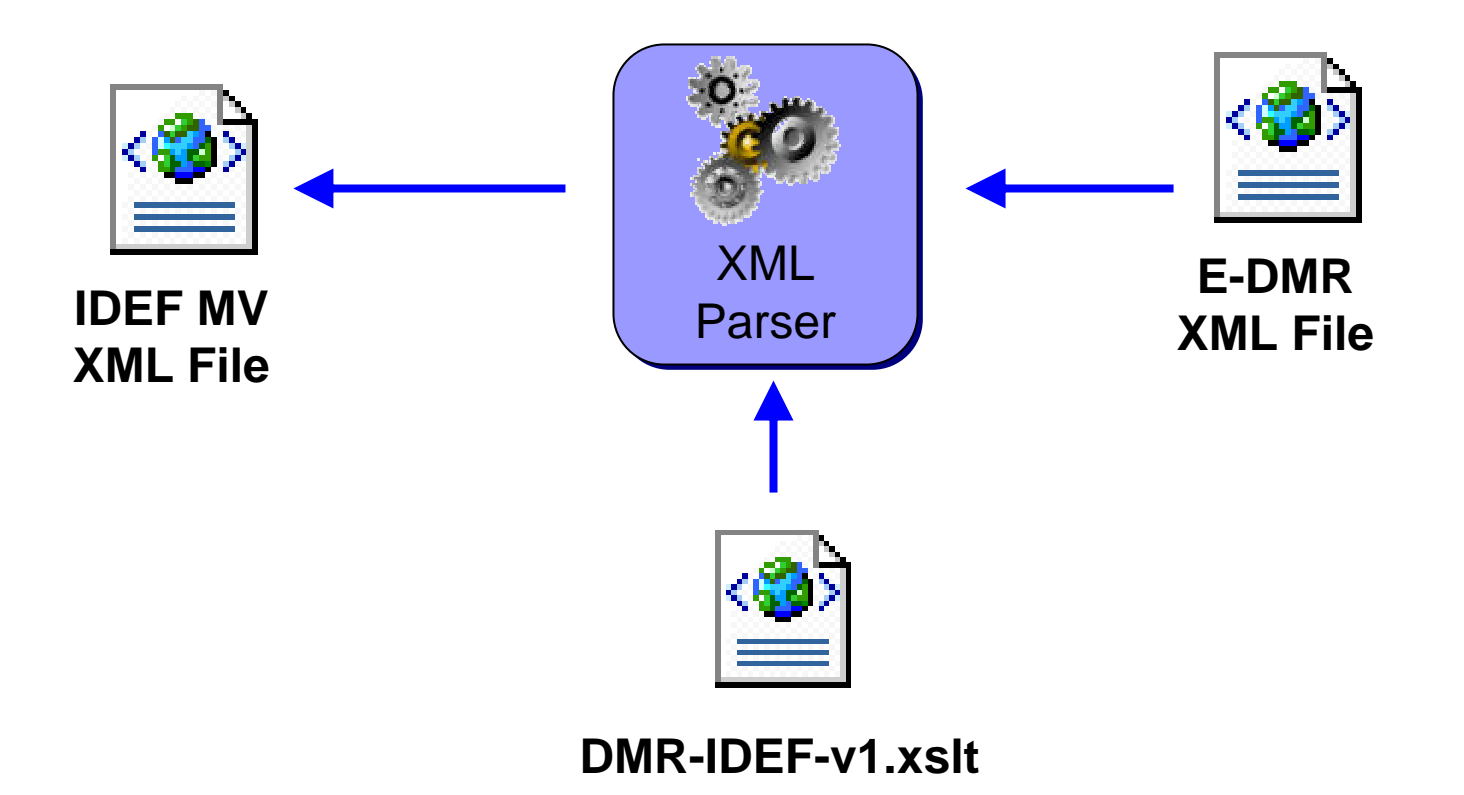

# Convert e-DMR to IDEF format

#### (Stylesheet Element Mapping)

**1 E-DMR <Mo nitori ngData> Block = 1 IDEF MV <Measurement\_Vi olatio n\_Data> Block**

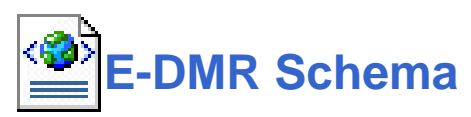

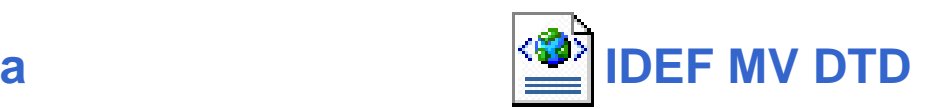

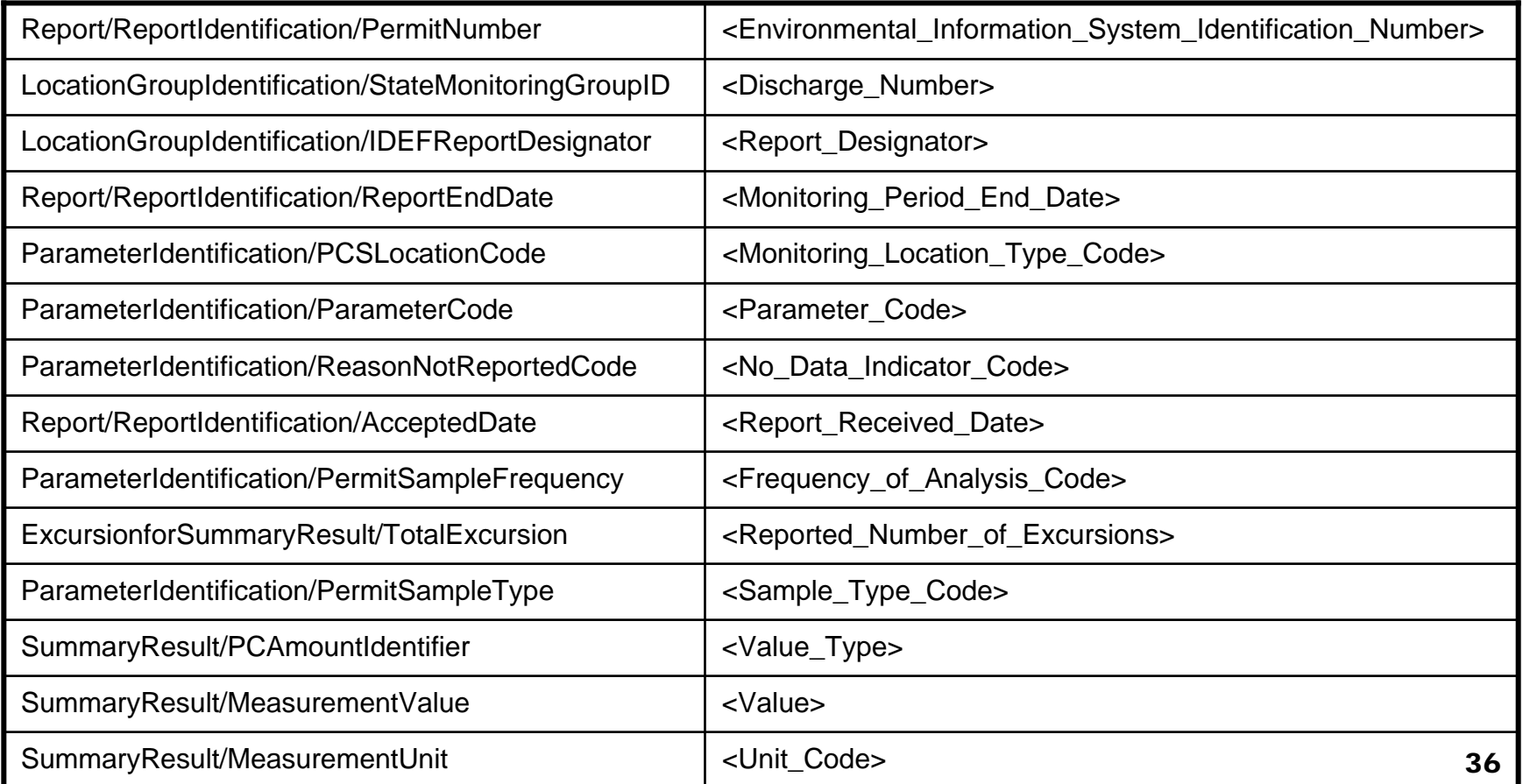

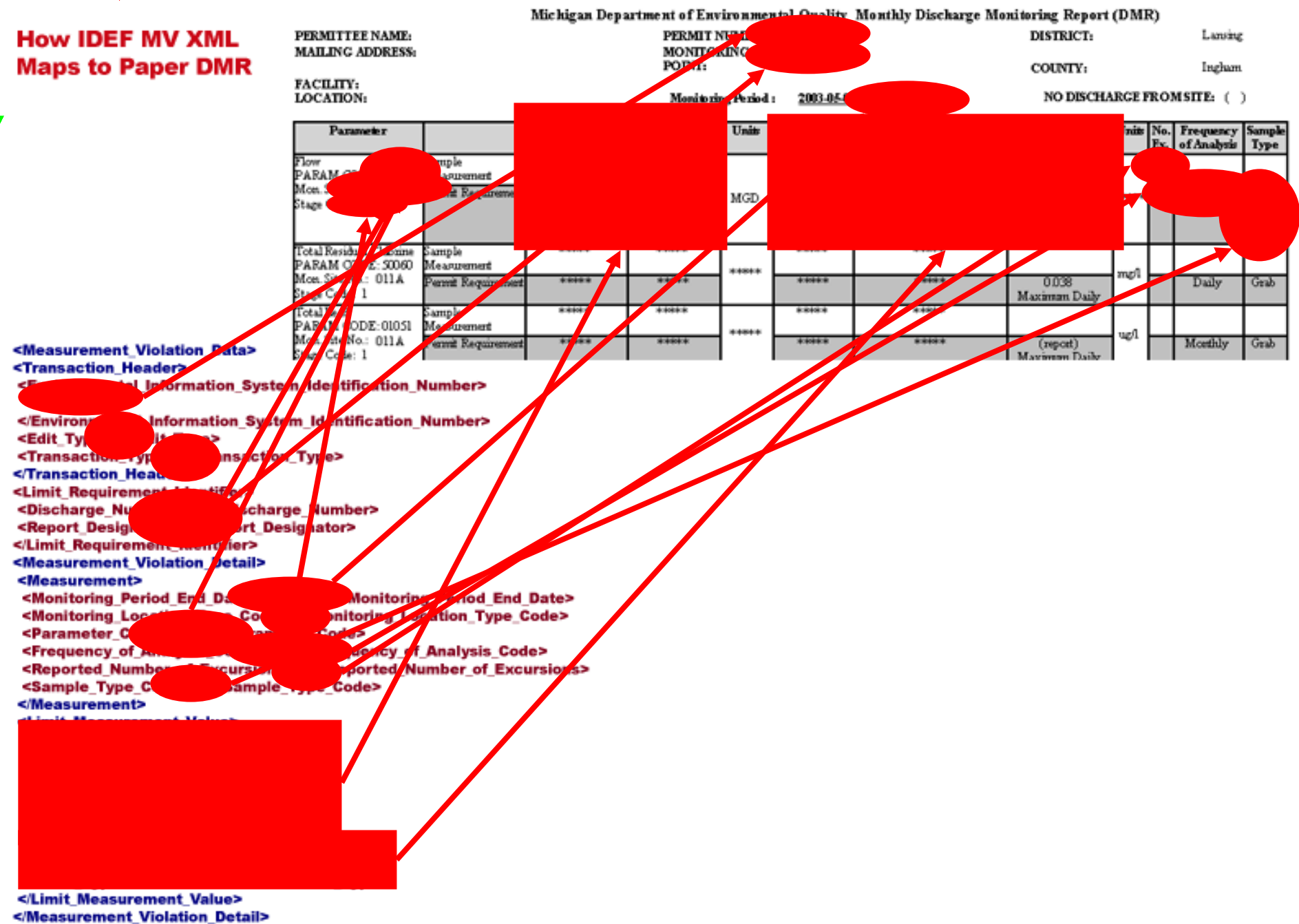

</Measurement\_Violation\_Data>

# Test and refine IDEF submissions using CDX Test web site

- 1.Use Node Client operations to generate submission file
- 2.Manually upload to CDX, wait for processing…
- 3. Download Update Audit Report and evaluate
- 4.Refine stylesheet and/or application logic
- 5. Repeat

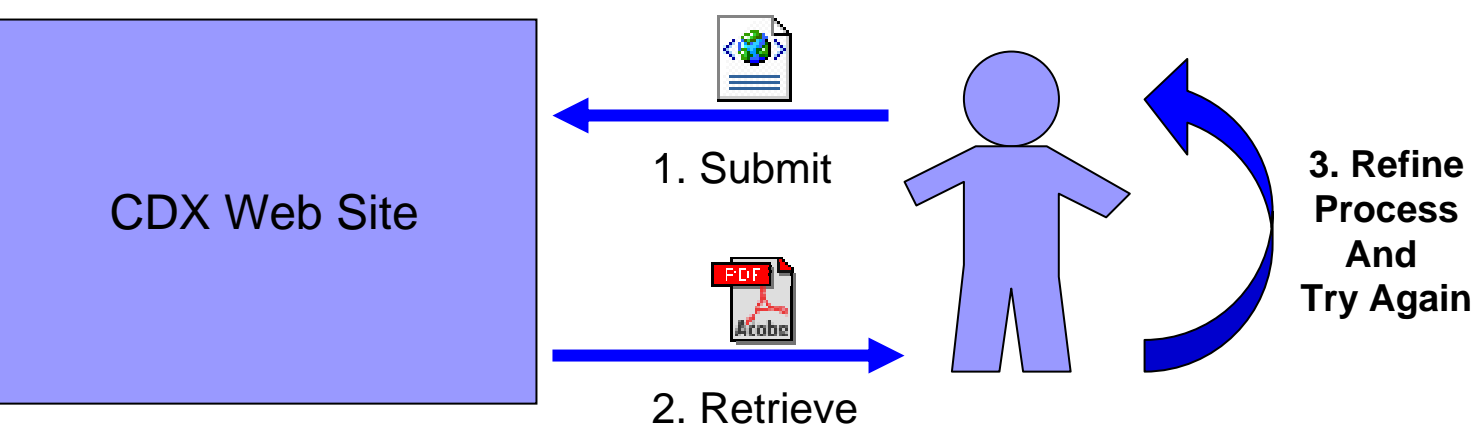

# Prepare and Test State Node and Node Client

### ■ Node

- □ Does it respond to all the methods correctly?
- □ What Data Services will it support?
- **□ Needs to be public-facing to use CSC Test** Tool 1.1

### ■ Node Client

- □ System Architecture considerations
- Auditing and logging features
- □ Performance testing

# Implementation and FCD for MI-EPA DMR Data Flow

- Document the details of the flow (what you have seen in this presentation) into one document – the FCD
- **n** Include technical details of flow execution
- **Document fail conditions and recovery**
- Critical Control points and auditing

### **Participant Input: Perceived Hurdles to Flow Implementation**

What do you perceive as your biggest<br>hurdles/roadblocks in planning/implementing a flow?

- •
- •
- •
- 
- 
- •
- •
- •
- •

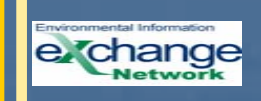

# **Participant Input: Additional Guidance**

What additional guidance/resources do you think would help you overcome these hurdles and implement a flow?

- 
- •
- •
- •
- •
- 
- 
- •
- •
- •

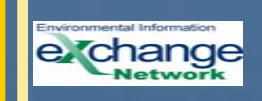

# **Network Knowledge Call #3 Proposed Call Date/Time**

- ¾ Tuesday January 13th, 2004
- $>$  2pm EST
- ¾ Potential Agenda Topics
	- •• Security
	- •• Node Mentoring Face to Face Meeting
	- NFC Final Documentation Presentation
	- •Potential Client Topics

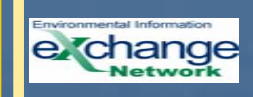